# **Register Machines**

• Connecting evaluators to low level machine code

### **Plan**

- Design a central processing unit (CPU) from:
	- wires
	- logic (networks of AND gates, OR gates, etc)
	- registers
	- control sequencer
- Our CPU will interpret Scheme as its machine language
- Today: Iterative algorithms in hardware
- Recursive algorithms in hardware
- Then: Scheme in hardware (EC-EVAL)
	- EC-EVAL exposes more details of scheme than M-EVAL

2

4

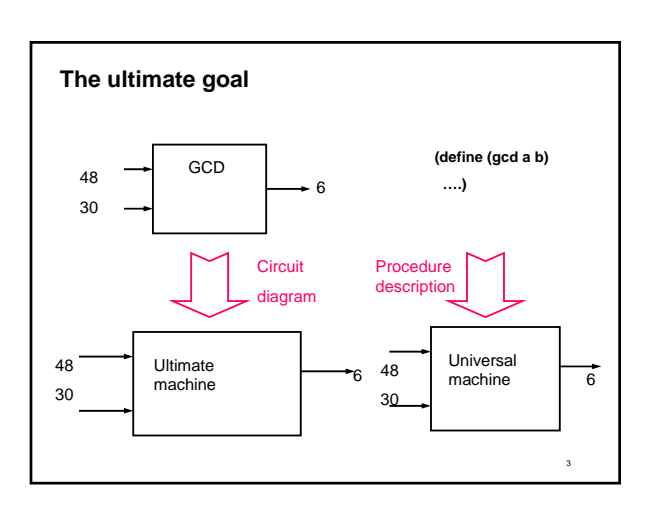

### **A universal machine**

- Existence of a universal machine has major implications for what "computation" means
- Insight due to Alan Turing (1912-1954)
- "On computable numbers with an application to the *Entscheidungsproblem*, A.M. Turing, Proc. London Math. Society, 2:42, 1937
- Hilbert's *Entscheidungsproblem* (decision problem) 1900: Is mathematics decidable? That is, is there a definite method guaranteed to produce a correct decision about all assertions in mathematics?
- **Church-Turing thesis:** Any procedure that could reasonably be considered to be an *effective procedure* can be carried out by a universal machine (and thus by any universal machine)

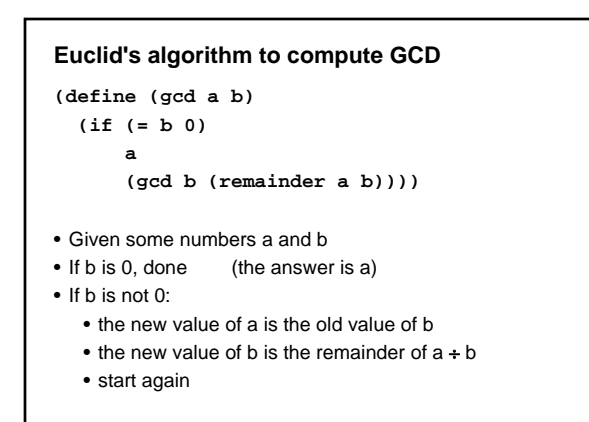

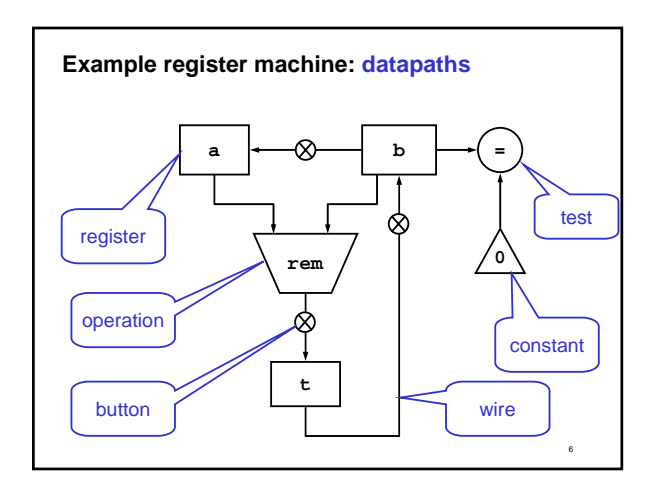

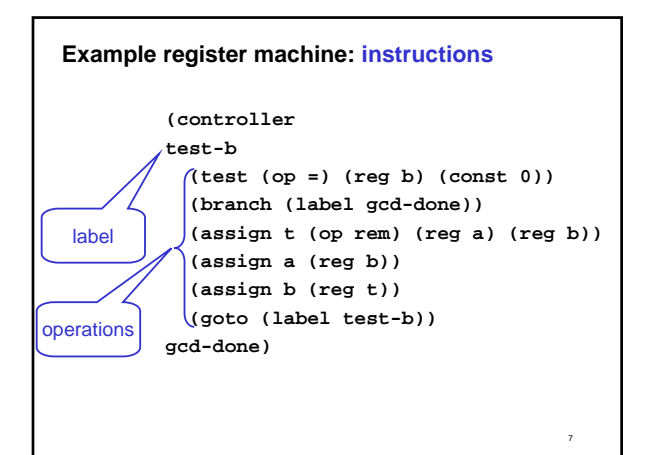

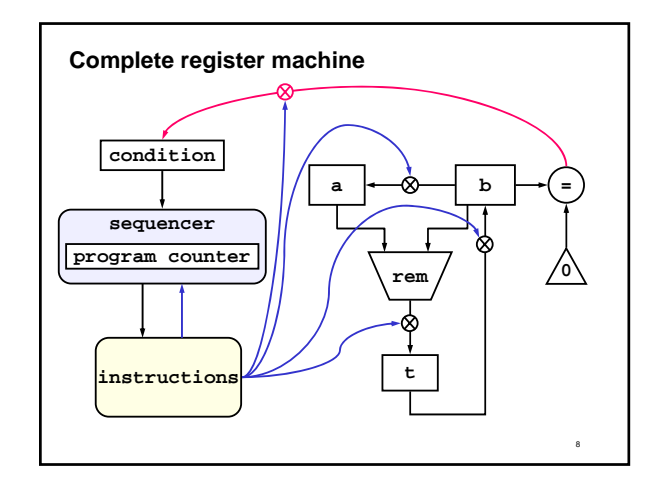

# **Datapath components**

• Button

- when pressed, value on input wire flows to output
- Register
	- output the stored value continuously
	- change value when button on input wire is pressed

### • Operation

• output wire value = some function of input wire values

- Test
	- an operation
	- output is one bit (true or false)
	- output wire goes to condition register

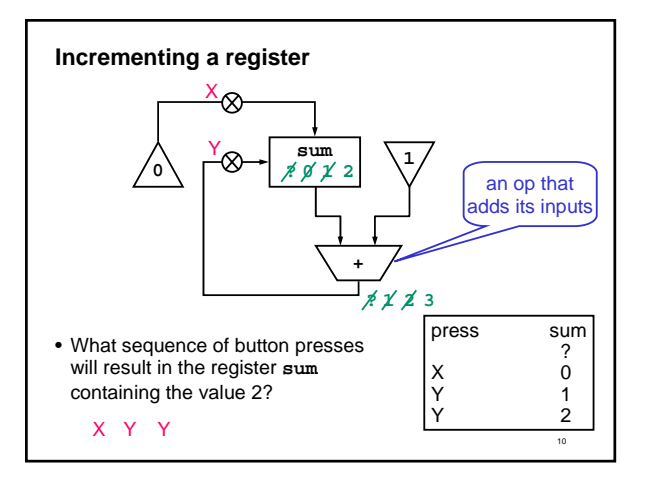

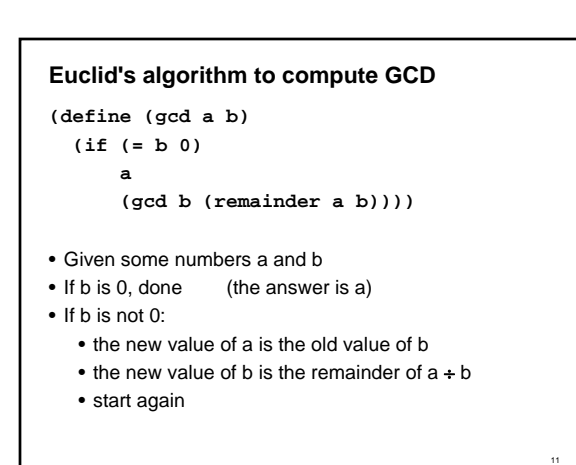

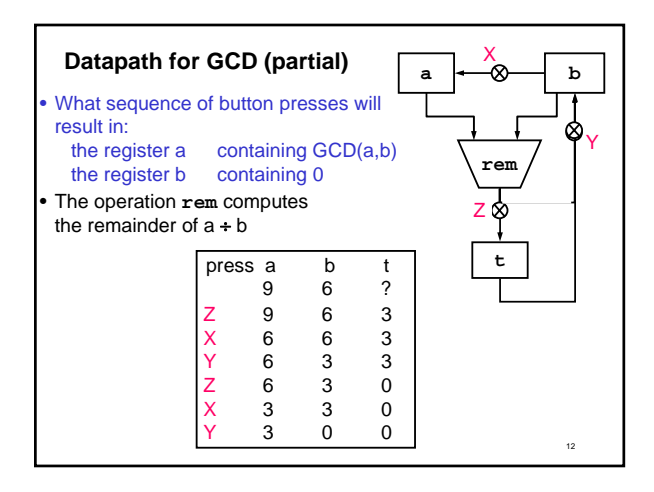

# **Example register machine: instructions**

```
(controller
test-b
  (test (op =) (reg b) (const 0))
  (branch (label gcd-done))
  (assign t (op rem) (reg a) (reg b))
  (assign a (reg b))
  (assign b (reg t))
  (goto (label test-b))
gcd-done)
```
### **Instructions**

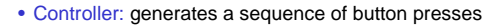

- sequencer
- instructions
- Sequencer: activates instructions sequentially • program counter remembers which one is next
- Each instruction:

13

- commands a button press, OR
- changes the program counter
- called a branch instruction

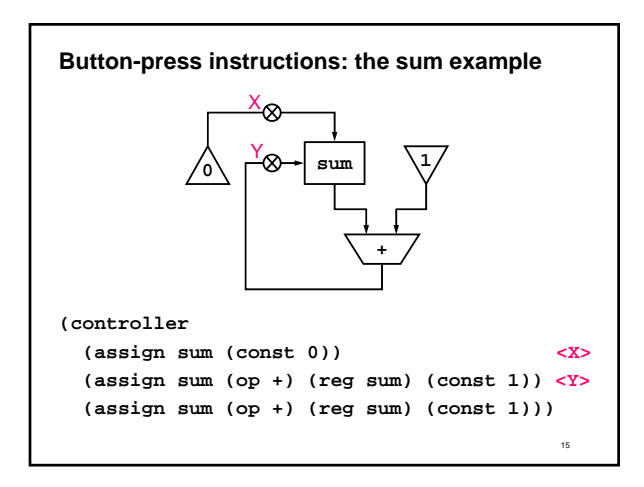

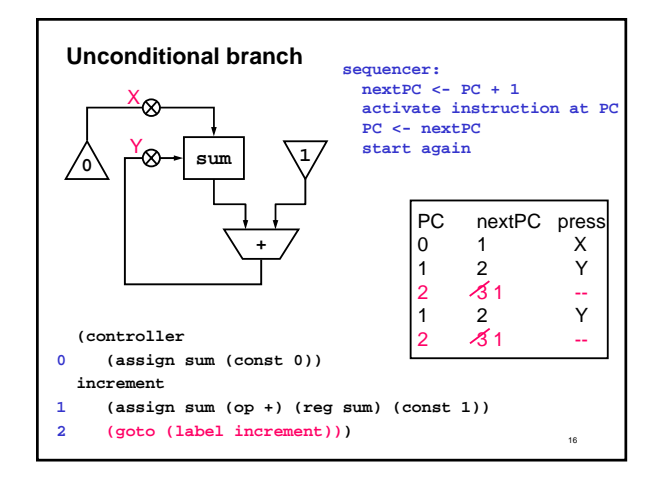

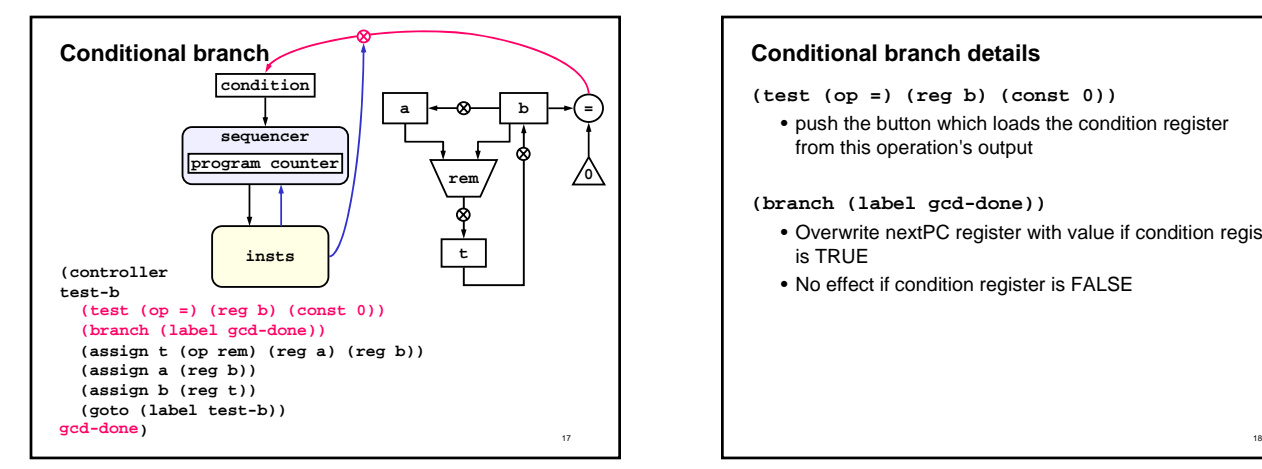

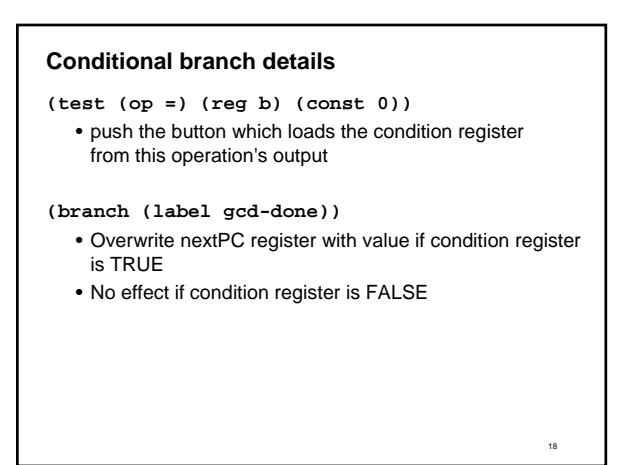

#### **Datapaths are redundant**

- We can always draw the data path required for an instruction sequence
- Therefore, we can leave out the data path when describing a register machine

### **Abstract operations**

- Every operation shown so far is abstract:
	- abstract = consists of multiple lower-level operations
- Lower-level operations might be:
	- AND gates, OR gates, etc (hardware building-blocks)

20

- sequences of register machine instructions
- Example: GCD machine uses **(assign t (op rem) (reg a) (reg b))**
- Rewrite this using lower-level operations

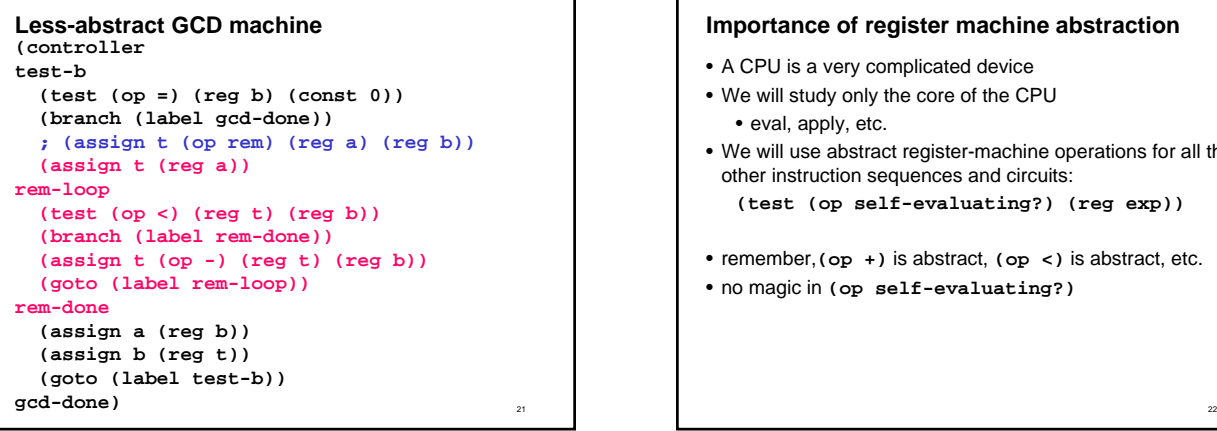

# **Importance of register machine abstraction**

- A CPU is a very complicated device
- We will study only the core of the CPU • eval, apply, etc.
- We will use abstract register-machine operations for all the other instruction sequences and circuits:
	- **(test (op self-evaluating?) (reg exp))**
- remember,**(op +)** is abstract, **(op <)** is abstract, etc.
- no magic in **(op self-evaluating?)**

### **Review of register machines**

- Registers hold data values
- Controller specifies sequence of instructions, order of
- execution controlled by program counter
	- Assign puts value into register
		- Constants
		- Contents of register
		- Result of primitive operation
- Goto changes value of program counter, and jumps to label
- Test examines value of a condition, setting a flag
- Branch resets program counter to new value, if flag is true
- Data paths are redundant

23

19

21

# **Machines for recursive algorithms**

- GCD, **odd?**, **increment**
- iterative, constant space
- **factorial**, EC-EVAL
	- recursive, non-constant space
- Extend register machines with subroutines and stack
- Main points
	- Every subroutine has a contract
	- Stacks are THE implementation mechanism for recursive algorithms

### **Part 1: Subroutines**

- Subroutine: a sequence of instructions that
	- starts with a label and ends with an indirect branch
	- can be called from multiple places
- New register machine instructions
	- •**(assign continue (label after-call-1))**
		- store the instruction number corresponding to label **after-call-1** in register **continue**
		- this instruction number is called the return point
	- •**(goto (reg continue))**
		- an indirect branch
		- change the PC to the value stored in register

25

27

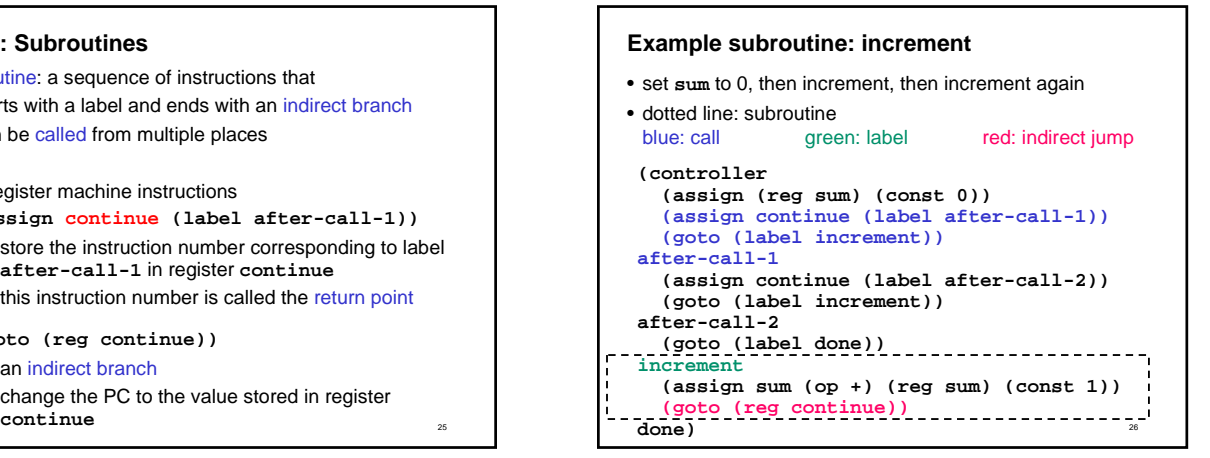

### **Subroutines have contracts**

- Follow the contract or register machine will fail:
	- registers containing input values and return point
	- registers in which output is produced
	- registers that will be overwritten – in addition to the output registers

# **increment**

# **(assign sum (op +) (reg sum) (const 1))**

# **(goto (reg continue))**

- subroutine **increment**
	- input: **sum, continue**
	- output: **sum**
	- writes: none

# **End of part 1**

#### • Why subroutines?

- reuse instructions
- reuse data path components
- make instruction sequence more readable – just like using helper functions in scheme
- support recursion
- Contracts
	- specify inputs, outputs, and registers used by subroutine

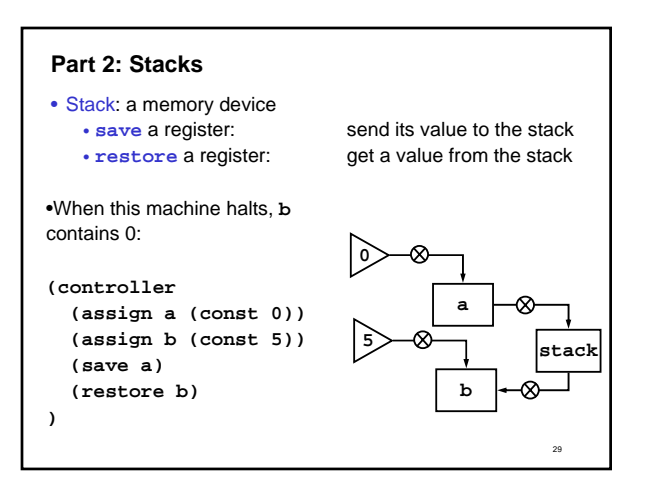

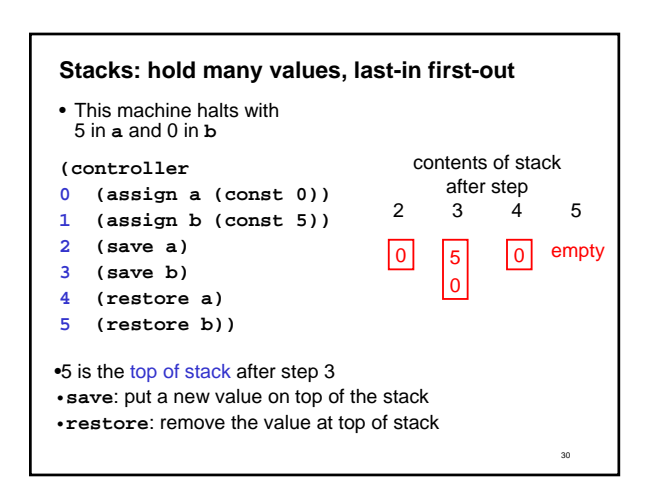

#### **Check your understanding**

- Draw the stack after step 5. What is the top of stack value? • Add **restore**s so final state is **a**: 3, **b**: 5, **c**: 8, and stack is empty
- **(controller 0 (assign a (const 8)) 1 (assign b (const 3))**
- **2 (assign c (const 5)) 3 (save b)**
- **4 (save c) 5 (save a)**
- 
- **)**

### **Things to know about stacks**

• stack depth

31

34

- stacks and subroutine contracts
- tail-call optimization

#### **Stack depth**

- depth of the stack = number of values it contains
- At any point while the machine is executing • stack depth = (total # of saves) - (total # of restores)
- stack depth limits:
	- low: 0 (machine fails if restore when stack empty)
	- high: amount of memory available
- max stack depth:
	- measures the space required by an algorithm

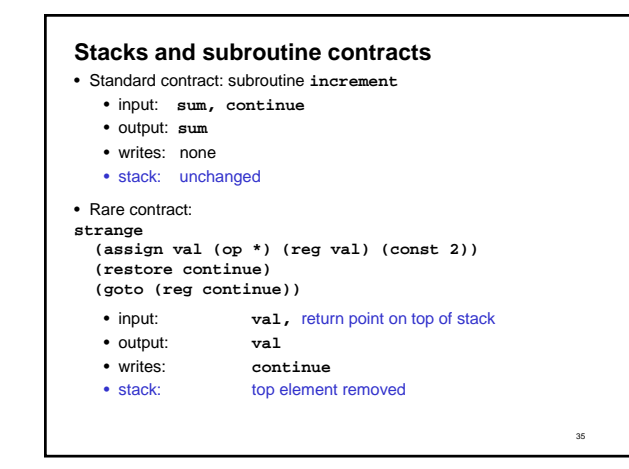

33

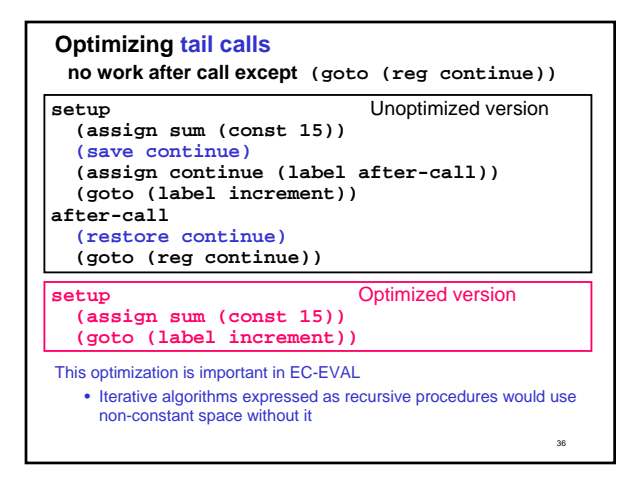

# **End of part 2**

- stack
	- a LIFO memory device
	- •**save**: put data on top of the stack
	- •**restore**: remove data from top of the stack
- things to know
	- concept of stack depth
	- expectations and effect on stack is part of the contract
	- tail call optimization

### **Part 3: recursion**

```
(define (fact n)
  (if (= n 1) 1
       (* n (fact (- n 1)))))
•The stack is the key mechanism for recursion
  •remembers return point of each recursive call
   •remembers intermediate values (eg., n)
(fact 3)
(* 3 (fact 2))
(* 3 (* 2 (fact 1)))
(* 3 (* 2 1))
(* 3 2)
6
```
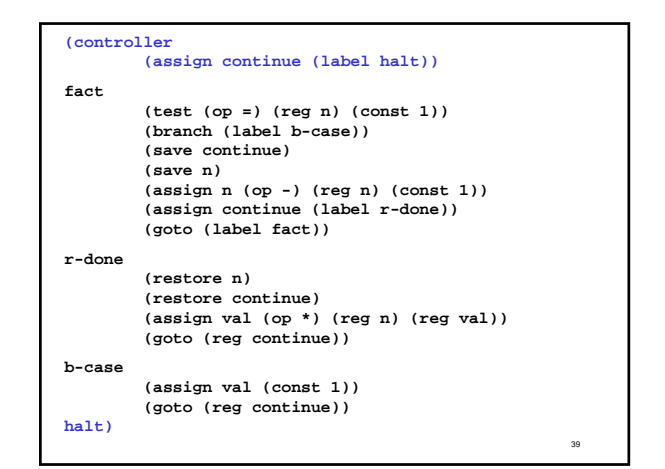

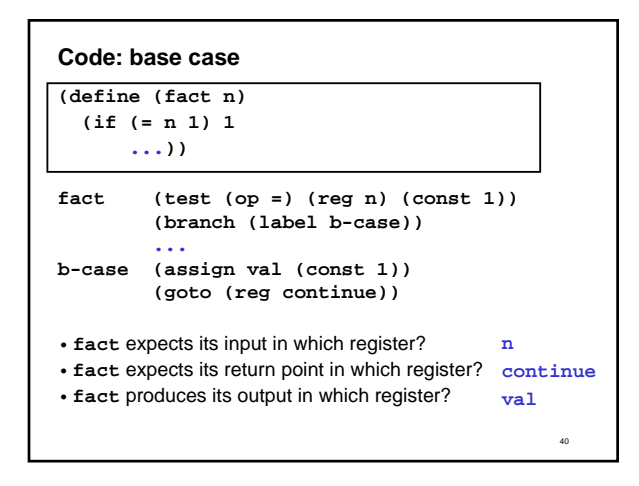

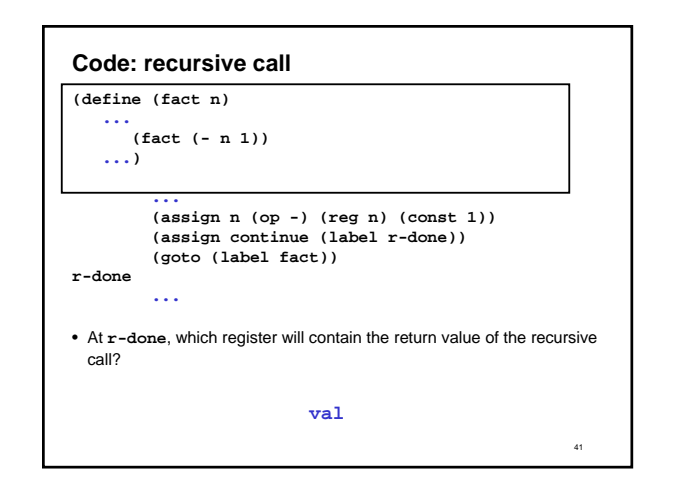

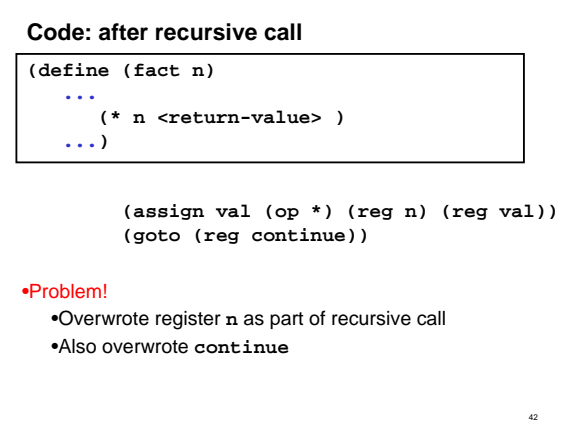

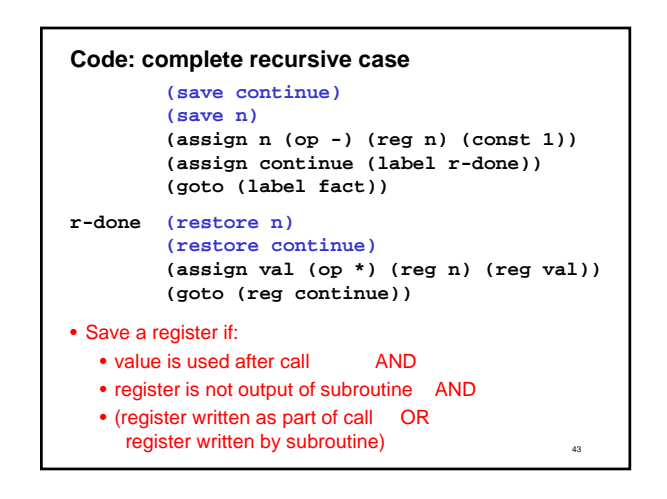

# **Check your understanding**

- Write down the contract for subroutine **fact**
	- input:
	- output:
	- writes:
	- stack:

# 46 **Execution trace** • Contents of registers and stack at each label • Top of stack at left **label continue n val stack fact halt 3 ??? empty fact r-done 2 ??? 3 halt fact r-done 1 ??? 2 r-done 3 halt b-case r-done** 1 ??? <br>*P* **z** *r-done z* **<b>***r-done* 3 halt **r-done r-done 1 1 2 r-done 3 halt r-done r-done 2 2 3 halt halt halt 3 6 empty** • Contents of stack represents pending operations **(\* 3 (\* 2 (fact 1)))** at base case

# **End of part 3**

- To implement recursion, use a stack
	- stack records pending work and return points
	- max stack depth = space required – (for most algorithms)

# **Where we are headed**

- Next time will use register machine idea to implement an evaluator
	- This will allow us to capture high level abstractions of Scheme while connecting to low level machine architecture

48

47